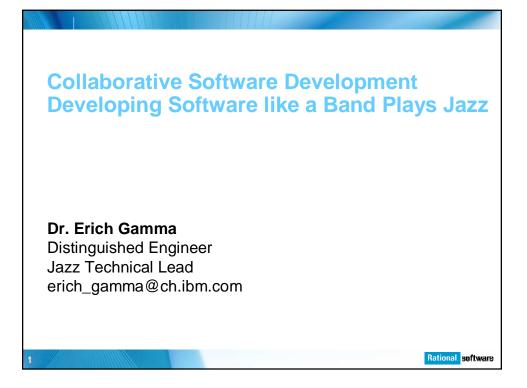

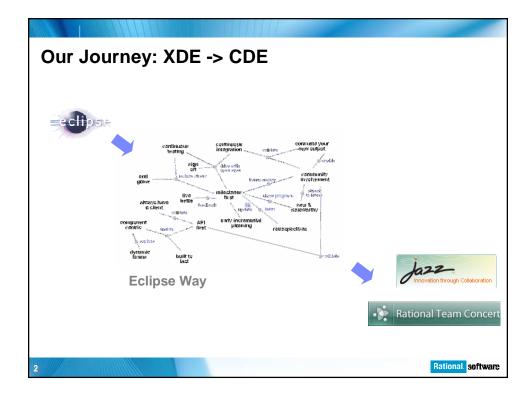

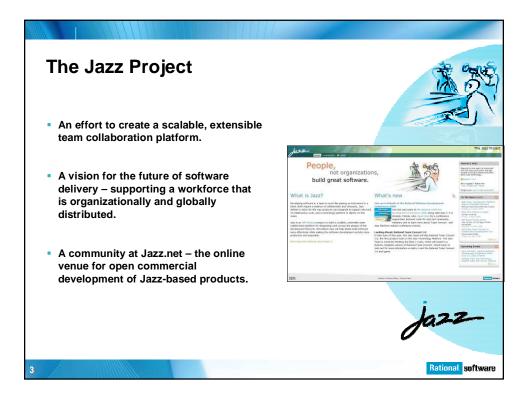

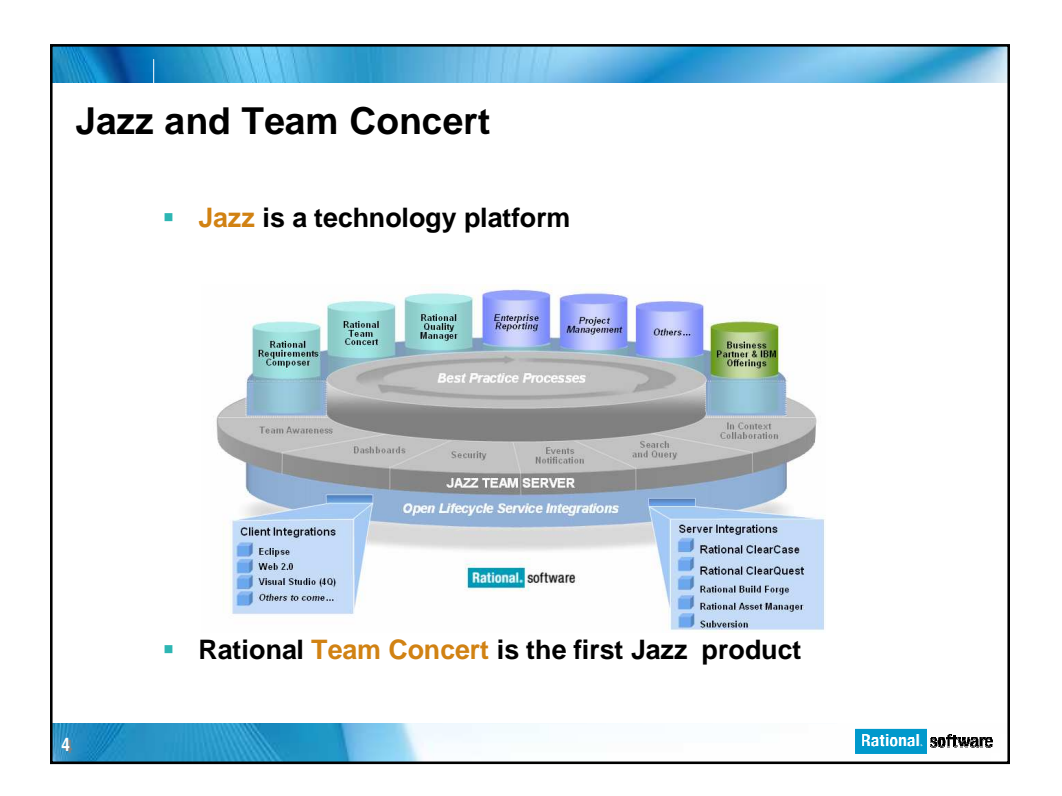

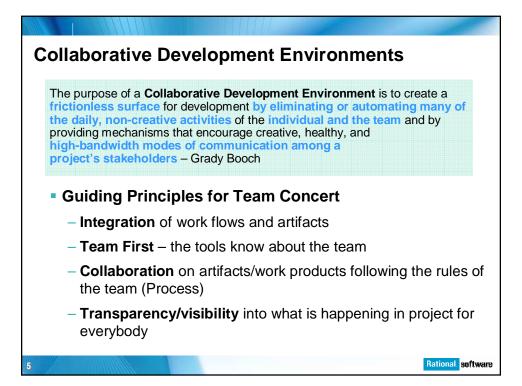

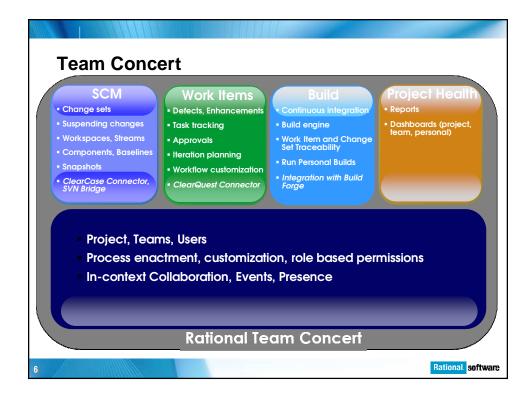

|                                        |                                                                                                    |          |      |          | đ         |     |       |
|----------------------------------------|----------------------------------------------------------------------------------------------------|----------|------|----------|-----------|-----|-------|
| Integration                            |                                                                                                    |          |      |          |           |     |       |
|                                        |                                                                                                    |          |      |          |           |     |       |
|                                        |                                                                                                    |          |      |          |           |     |       |
| <ul> <li>Tools should be it</li> </ul> | nvisible                                                                                             |          |      |          |           |     |       |
| Lisers work and c                      | ollaborate on tasks                                                                                  | k        | S    | p :      |           | ס   |       |
|                                        | SE                                                                                                   | Work     | SCM  | Build    | Methorts  |     |       |
| <ul> <li>Integrated flows</li> </ul>   | i                                                                                                    |          |      |          | 5         | +   |       |
| <ul> <li>Linked artifacts</li> </ul>   | joining a team                                                                                       | X        | х    | X        |           |     |       |
|                                        | what is happening in the team?                                                                       | X        | X    | X        | X         | X   |       |
|                                        | following the team's process                                                                         | Х        | Х    | Х        |           |     |       |
|                                        | starting an ad hoc/dynamic/tiger team                                                                | X        | Х    | Х        |           |     |       |
|                                        | Fix a bug                                                                                            | X        | Х    | X        | X         |     |       |
|                                        | find out if a fix is in the build?                                                                   | X        | Х    | Х        |           |     | H     |
|                                        | run a personal build                                                                                 | <u> </u> | Х    | Х        |           |     | Tools |
|                                        | tracking a broken build                                                                              | Х        |      | X        |           | _   | S     |
|                                        | reconstructing a context for a bug/build failure                                                     | X        | Х    | X        |           | _   |       |
|                                        | interrupting development due to a high priority bug fix<br>working on multiple releases concurrently | ×        | X    | ×        |           | V   |       |
|                                        | tracking the code review of a fix                                                                    | X        | X    | ^        |           | ~   |       |
|                                        | tracking status                                                                                      |          |      | Х        | Х         | Х   |       |
|                                        | Tasks                                                                                                | -        |      | <u> </u> |           |     |       |
|                                        |                                                                                                    |          |      |          |           |     |       |
| 7                                      |                                                                                                    | R        | atio | nal      | <b>SO</b> | ftw | are   |

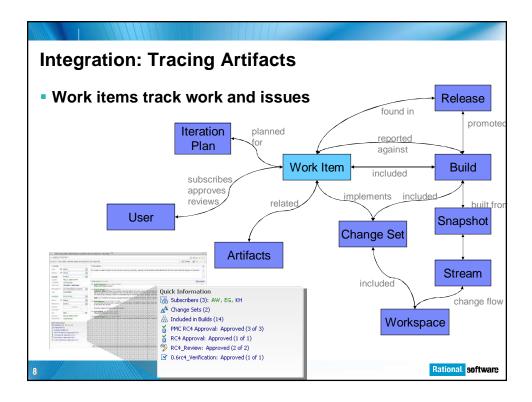

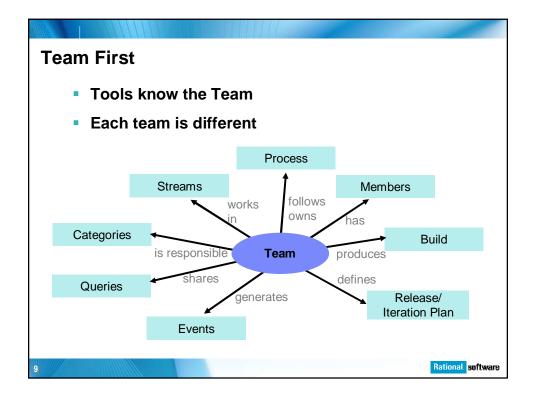

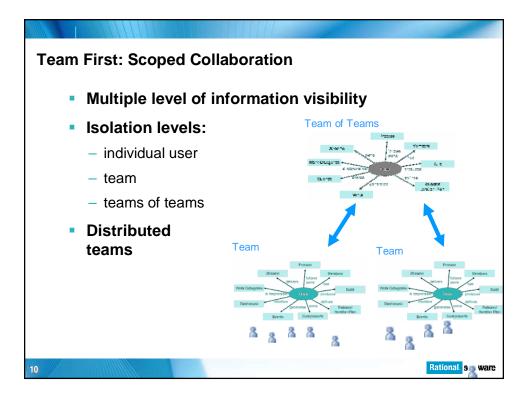

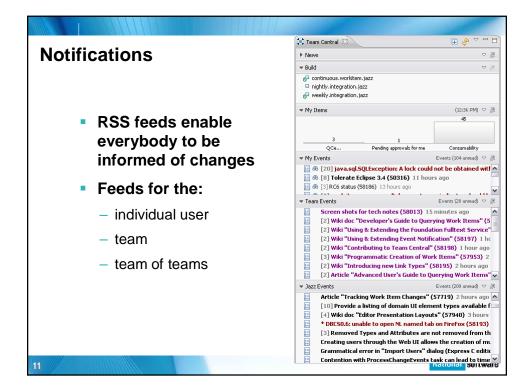

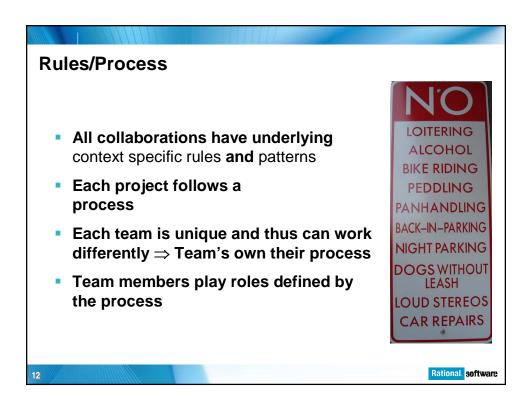

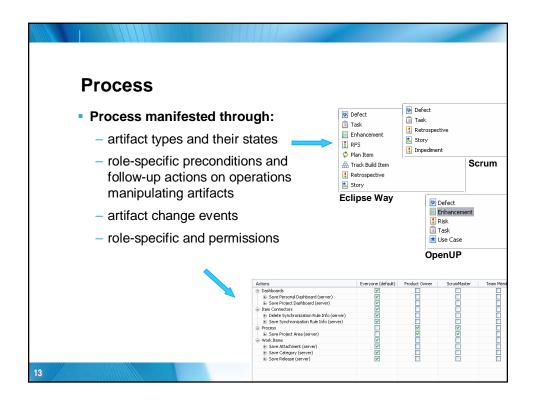

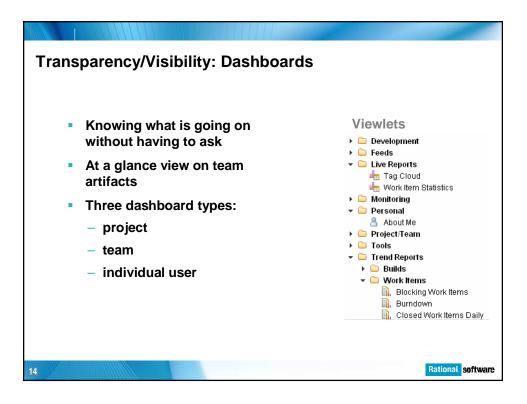

| AICIOU                                                                                                    | nal Dashboard                                                                                                    |                                                                                                    |
|----------------------------------------------------------------------------------------------------|----------------------------------------------------------------------------------------------------|----------------------------------------------------------------------------------------------------|
| Home Project Areas Dashboard                                                                                                    | Work terns teration Plans Reports Admin                                                                                                    |                                                                                                    |
| 🐝 - Type to search 🔍                                                                                                    | Erich Gamma's Dashboard                                                                                                    | ×                                                                                                    |
| Create Dashboard                                                                                                    | Work Items - PMC Team Add New Tab                                                                                                    |                                                                                                    |
| Recently Viewed                                                                                                    | Image: Some status                                                                                                    | Unknown Inbox (1)     B 54914: Download of Jazz components crashes Koquerer brows                                                                                                    |
| Dashboard My Dashboards Erich Gamma's # Dashboard Shared Dashboards Any Profile                                                                                                  | Aszz Project Event Log (32 new)     Point WorklemWorkingCopyManager.connectLocal (55014) 10 minutes ago     NPE in VorklemWorkingCopyManager.connectLocal (55014) 10 minutes ago     NIEsing comment la where starting chat from worklem editor (54332) 20     minutes ago     Send Mail In context does not work (54367) 20 minutes ago     Page 1 of 5                                                                                                    | Open assigned to me (5)     Get 4865; [Fits] Migrating from an existing bug tracking system     38334; PC view got added to the "wrong" place     15026; New wizards for workspace and stream just open editor     43083; lifecycle coverage gaps in Team Concert     44294; Community Site - publish what went into a build (especi<br>53865; commiserage support to define the initial category na |
| <ul> <li>♥ 1 azz Project</li> <li>♥ azz Development</li> <li>♥ Process</li> <li>♥ Work Item</li> <li>♥ Work Item</li> <li>♥ Azz Maintenance</li> <li>♥ All Dashboards</li> </ul> | Recently High Severity (57)     Severity (57)     Severity (5 | Pending approvals for me (2)  54208: Beta 3 Instail and Licensing test pass  4403: License bong attempting to suspend change-set says o createPersonalWorkspace  My Ouerles  Non IBM Filed (277) All Plan Items (12)  PMC Vani Items (39) Consumability (45) Getling Started (143) Recently High Severity (57) Plan Items (21) RE (28)                                                               |

| A Tean                                                                                                    | n Dashboard                                                                                                    |                                                                                                    |                                                                                                    |
|----------------------------------------------------------------------------------------------------|----------------------------------------------------------------------------------------------------|----------------------------------------------------------------------------------------------------|----------------------------------------------------------------------------------------------------|
| 📡 Rational Team                                                                                                    | Concert                                                                                                    |                                                                                                    | Your Trial License expires in 111 days   Erich Gamma   Log<br>Jazz Protect                                                                                                    |
| ome Project Areas Dashiboar                                                                                                    | da Work tems Iteration Plans Reports                                                                                                    |                                                                                                    | Admin Help                                                                                                    |
| • Source Control Q<br>Create Dashboard                                                                                                    | All Deshboards > Jezz Project > Jezz Development ><br>Work Item Dashboard<br>Overview Open Defects Work Item Trends Bui                                                                                                    | lds Add New Tab                                                                                                    | 👪   🦑 🗋 Aléo-savo 🛛 Sav                                                                                                    |
| Recetty Viewel<br>Work Work fem<br>Frocess<br>Source Control<br>El Erich Gamma's<br>Dashboard<br>My Dashboards<br>El Erich Gamma's<br>Dashboards<br>My Profile<br>* Stare Dashboards<br>My Profile<br>* Stare Doshboards<br>My Profile<br>* Stare Doshboards<br>My Profile<br>* Stare Doshboards<br>* Stare Doshboards<br>* Stare | Image: Second Second | Open Defects (1858) Severity           1600           1600           1600           1800           1800           1800           1800           1800           1800           1800           1800           1800           1800           1800           1800           1800           1800           1800           1800           1800           1800           1800           1800           1800           1800           1800           1800           1800           1800           1800           1800           1800           1800           1800           1800           1800           1800           1800           1800           1800           1800           1800           1800           1800           1800           1800           1800           1800 | open Defects (1858) Tags     accessibility arCh bidi bug2llaimporter     cancellation de errorbrandling feed fulltext     globalization jwi initux mwhot performance     POIISh queryedtor receptional readme     severing svt teamcentral timeline tooltips     upstream usballity LUX webplanning     webui, alignment workitemeditor     workitemexplorer     Sinow Mare |
| G Vork Hern                                                                                                    | Hopen Defects (1950) Priority                                                                                                    | Work ites of fc<br>Work ites of fc<br>Work ites of fc<br>Work ites of fc<br>Work ites of fc<br>Foundationf<br>Other                                                                                                    |                                                                                                    |

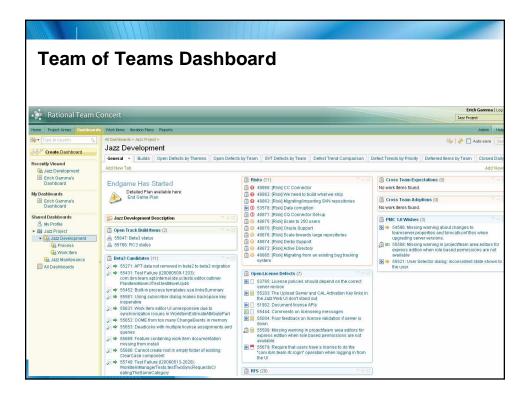

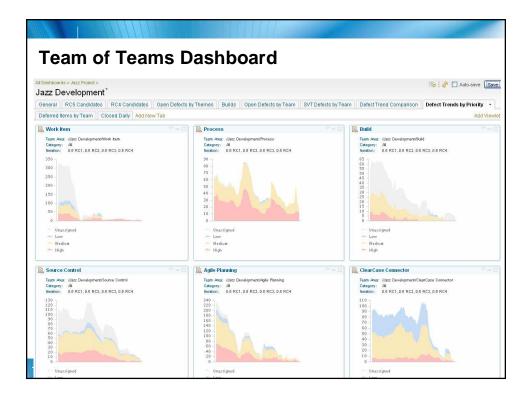

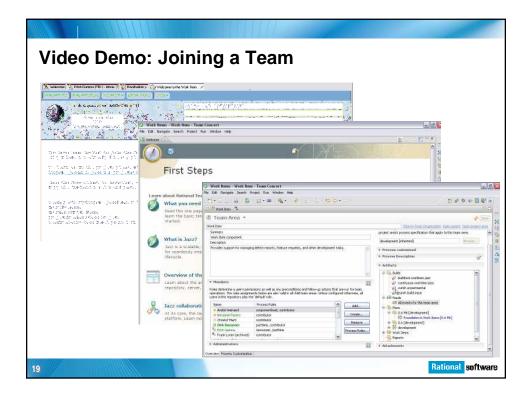

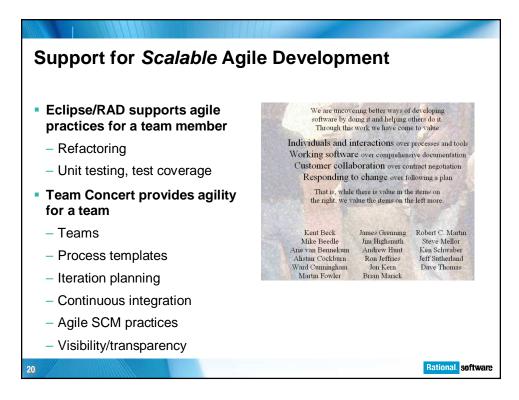

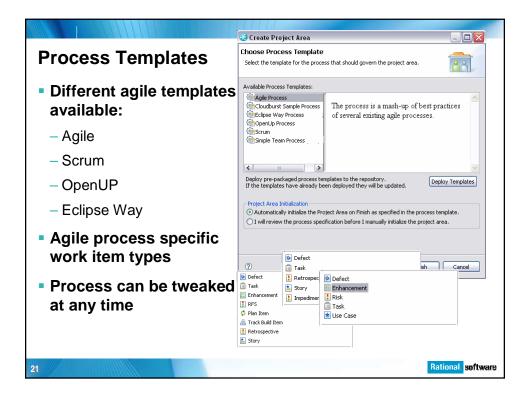

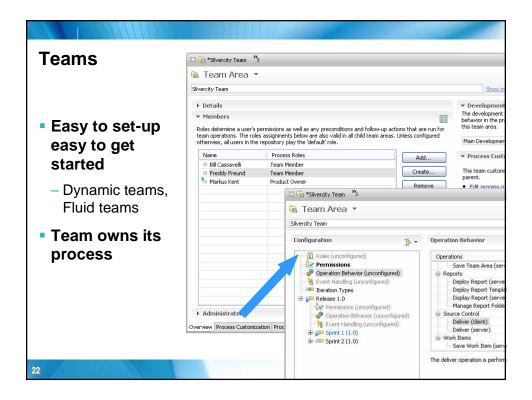

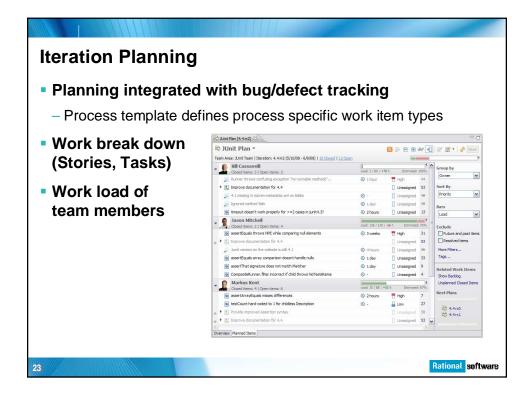

| ration Blanning annli                                                                                           | ad far    | . 6.               |                                |            |                                 |    |
|----------------------------------------------------------------------------------------------------|-----------|--------------------|--------------------------------|------------|---------------------------------|----|
| eration Planning appli                                                                                          | ea ioi    | 301                | um                             |            |                                 |    |
|                                                                                                    |           |                    |                                |            |                                 |    |
|                                                                                                    |           |                    |                                |            |                                 |    |
| Product Backlog [Release 1.0]                                                                                   |           |                    |                                |            | - (                             |    |
| Product Backlog -                                                                                               |           |                    | <b>■</b>                       | 66° 4[]    | 🛛 🕑 📑 • 🕹 Save                  | a. |
| Team Area: Scrum Support Team   Iteration: Release 1.0 (5/26/08 - 7/5/08)   <u>0 Closed</u>   <u>4 Open</u>     |           | Progress: (        | /0h                            |            | Estimated: 75%                  | %  |
| Stories     Closed items: 0   Open items: 4                                                                     |           | Progressi 0 / 16   | h Estimated                    | 4          | Group by                        |    |
| Create Group By Folder Mode                                                                                     | 0% Closed | 1 High             | <ul> <li>Unassigned</li> </ul> |            | Folders                         | •  |
| <ul> <li>Make grouping structure pluggable</li> </ul>                                                           | ③ 2 days  | Unassigned         | birk Bäumer                    | 69         | Sort By                         |    |
| Implement Group By Folder mode                                                                                  | •         | Unassigned         | O Unassigned                   | 70         | User Defined Order              |    |
| Implement Progress Items to track progress of implementing tasks for stories                                    |           | 5 Medium           | Unassigned                     | 67         | Bars                            |    |
| Provide reports for Scrum process                                                                               |           | 5 Medium           | <ul> <li>Unassigned</li> </ul> | 68         | Progress                        | R) |
| Defects & Enhancements<br>Closed Items: 0   Open Items: 0                                                       |           | Progress: 0 / 0    | Work Planned<br>h Estimate     | dr. 1996   |                                 |    |
|                                                                                                    |           |                    |                                |            | Exclude<br>Future and past item |    |
| Overview Planned Items Charts                                                                                   |           |                    |                                | >          |                                 | _  |
| Agle Planning [Sprint 1 (1.0)]                                                                                  |           |                    |                                |            |                                 | -  |
| Agile Planning                                                                                                  |           |                    | -                              |            |                                 |    |
| 5                                                                                                    |           |                    |                                | 66° [ • [] | 🖉 🖹 •   🦑 Save                  |    |
| Team Area: Scrum Support Team   Iteration: Sprint 1 (1.0) (5/26/08 - 6/15/08)   <u>0 Closed</u>   <u>1 Open</u> | Prog      | ess: 0 / 16   -1 h |                                | 1          | <sup>4</sup> Estimated: 1009    | %  |
| Implementing Tasks     Closed items: 0   Open items: 1                                                          |           | Progress: 0 / 16   | h Estimatodi                   | 100%6      | Group by                        |    |
| 🗧 🕈 🔝 Create Group By Folder Mode                                                                               |           | THigh              | O Unassigned                   | 66         | Folders                         | 2  |
| Ake grouping structure pluggable                                                                                | @ 2 days  | Unassigned         |                                | 69         | Sort By                         |    |
| Defects & Enhancements<br>Closed items: 0   Open items: 0                                                       |           | Progressi 0 / 0    | Work Planned<br>h Estimate     | dr 096     | User Defined Order              |    |
|                                                                                                    |           |                    |                                |            | Bars                            |    |
|                                                                                                    |           |                    |                                |            | Progress ×                      | 2  |
|                                                                                                    |           |                    |                                |            | Exclude                         |    |
|                                                                                                    |           |                    |                                |            | Future and past item            | s  |
| Overview Planned Items Charts                                                                                   |           |                    |                                | 2          | The L Lu                        | -  |

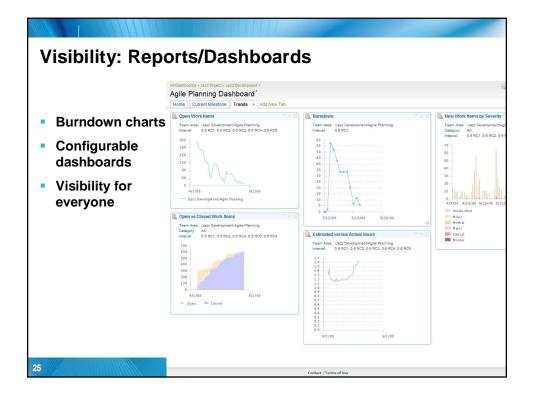

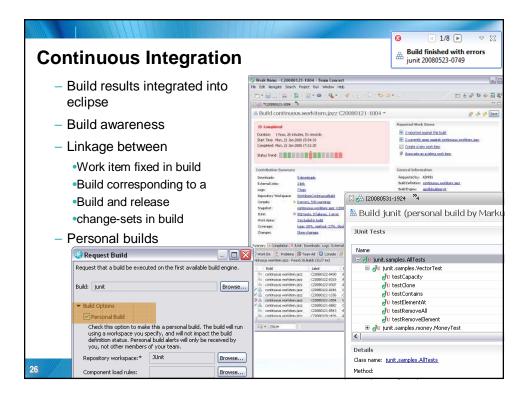

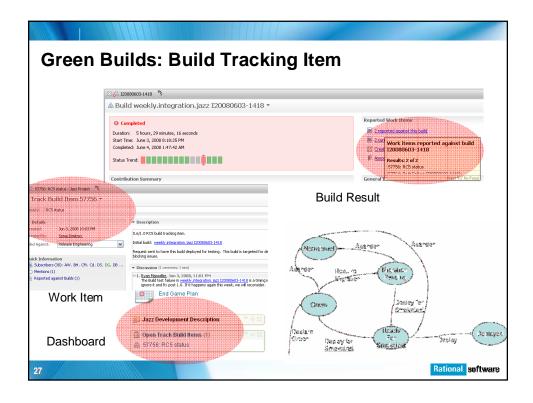

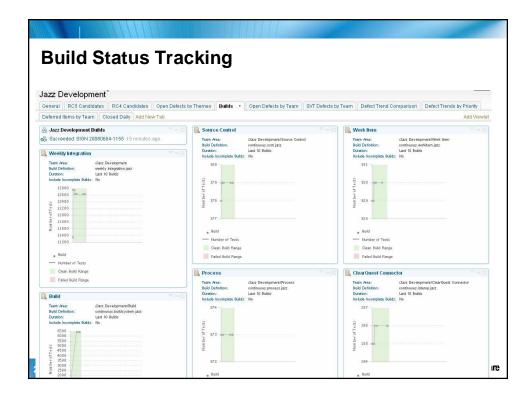

| Build and Test Health                                               |                                                                                                    |  |  |  |  |  |  |
|---------------------------------------------------------------------|----------------------------------------------------------------------------------------------------|--|--|--|--|--|--|
| Home Project Areas Destboards Work tens Kerstion Rens Reports Admin |                                                                                                    |  |  |  |  |  |  |
| Type to search Q                                                    | Al Desthoards > Jazz Project ><br>// Jazz Development *                                                                                                    |  |  |  |  |  |  |
| Create Dashboard                                                    | General Builds  Open Defects by Themes Open Defects by Team SVT Defects by Team Defect Trends by Team Deferred Items by                                                                                                    |  |  |  |  |  |  |
| Recently Viewed                                                     | Build Health ♥ ⇔ 2                                                                                                    |  |  |  |  |  |  |
| My Dashboards<br>Erich Gamma's<br>Dashboard                         | Team Area: Alazz Development<br>Bell Octoribio: weeky integration jazz<br>Duratiki: Las 10 Belds:<br>Include Incomplete Belds: No                                                                                                    |  |  |  |  |  |  |
| Shared Dashboards                                                   | 12800<br>12400<br>12200<br>1000<br>100 |  |  |  |  |  |  |
|                                                                     | Rational soft                                                                                                    |  |  |  |  |  |  |

| All Dashboards > Jazz Project        | Construction Construction                                                                                                    |                                                                                                    |                                                                                                    |                                                                                                    |                                                                                                    | a la m                                                                                                    |  |
|--------------------------------------|----------------------------------------------------------------------------------------------------|----------------------------------------------------------------------------------------------------|----------------------------------------------------------------------------------------------------|----------------------------------------------------------------------------------------------------|----------------------------------------------------------------------------------------------------|----------------------------------------------------------------------------------------------------|--|
|                                      |                                                                                                    |                                                                                                    |                                                                                                    |                                                                                                    |                                                                                                    | B 😵 🗆                                                                                                    |  |
|                                      |                                                                                                    | nemes Open Defects by Team                                                                                                    | SVT Defects by Team                                                                                                    | Defect Trend Comparison                                                                                                    | Defe                                                                                                    | ect Trends by Te                                                                                                    |  |
|                                      |                                                                                                    |                                                                                                    |                                                                                                    |                                                                                                    |                                                                                                    |                                                                                                    |  |
|                                      |                                                                                                    | Cramont Test Failures                                                                                                    |                                                                                                    |                                                                                                    |                                                                                                    |                                                                                                    |  |
|                                      |                                                                                                    |                                                                                                    |                                                                                                    |                                                                                                    |                                                                                                    |                                                                                                    |  |
| Com Succeeded, commun                | 15.WURRENTJAZZ C.                                                                                                    | Build Definition: weekly integration jazz                                                                                                    |                                                                                                    |                                                                                                    |                                                                                                    |                                                                                                    |  |
| 🐘 Build Health                       |                                                                                                    | and the second second second second second second second second second second second second second second second                                                                                                    |                                                                                                    | Failu                                                                                                    | rae                                                                                                    | Last                                                                                                    |  |
|                                      |                                                                                                    |                                                                                                    | cSvnc                                                                                                    | Tuiki                                                                                                    | 15                                                                                                    | May 2, 2008                                                                                                    |  |
| Duration:                            | Last 10 Builds                                                                                                    | Builds Com.ibm.team.connector.scm.cc.client.tests WorkitemPublisherTests testPublishWithChangeSets                                                                                                    |                                                                                                    |                                                                                                    |                                                                                                    |                                                                                                    |  |
| Include Incomplete Builds;           | No                                                                                                    |                                                                                                    |                                                                                                    |                                                                                                    |                                                                                                    | May 4, 2008                                                                                                    |  |
| 13000                                | 13000                                                                                                    |                                                                                                    |                                                                                                    |                                                                                                    | 12                                                                                                    | May 2, 2008                                                                                                    |  |
|                                      |                                                                                                    |                                                                                                    | 11000                                                                                                    |                                                                                                    |                                                                                                    |                                                                                                    |  |
| 9000                                 |                                                                                                    | testPublishWithChangeSetsLink                                                                                                    |                                                                                                    | -                                                                                                    | 12                                                                                                    | May 4, 2009                                                                                                    |  |
| 6000                                 |                                                                                                    | JzUnitTests testUnitTest_Round                                                                                                    | iTripNewItem                                                                                                    |                                                                                                    | 10                                                                                                    | May 5, 2008                                                                                                    |  |
| 4000                                 |                                                                                                    |                                                                                                    |                                                                                                    | 5.                                                                                                    | 18                                                                                                    | May 5, 2008                                                                                                    |  |
| 5/6/08                               | 5/13/)                                                                                                    |                                                                                                    |                                                                                                    |                                                                                                    | 10                                                                                                    | May 5, 2000                                                                                                    |  |
| Build                                |                                                                                                    |                                                                                                    |                                                                                                    |                                                                                                    | 9                                                                                                    | May 2, 2008                                                                                                    |  |
| Number of Tests<br>Clean Build Range |                                                                                                    | WorkItemHelperTests. testCreat                                                                                                    | eAndLinkWorkItemSaved                                                                                                    | Exception                                                                                                    | 9                                                                                                    | Mar 25, 2008                                                                                                    |  |
| Failed Build Range                   |                                                                                                    | JzUnitTests, testUnitTest_Chang                                                                                                    | geOtherSyncWs                                                                                                    |                                                                                                    | 9                                                                                                    | May 5, 2008                                                                                                    |  |
|                                      |                                                                                                    | com.ibm.team.connector.scm.cc.clier                                                                                                    | nt tests                                                                                                    |                                                                                                    | -                                                                                                    | Mar 25, 2008                                                                                                    |  |
|                                      | Jazz Developmer<br>General Builds →<br>Deferred Items by Team<br>→ Arzz Developmert Bu<br>→ Arzz Developmert Bu<br>→ Arzz Dev | Deferred Items by Team Add New Tab      Deferred Items by Team Add New Tab      Josz Development Builds     Azz Development     Duid Health     Tran /Nex     Duid Defetois:     development     Duid Defetois:     development     Duid Defetois:     development     Duid Defetois:     development     Duid Defetois:     development     duid Defetois:     development     duid Defetois:     development     duid Defetois:     development     duid Defetois:     development     duid Defetois:     development     duid Defetois:     development     duid Defetois:     development     duid Defetois:     development     duid Defetois:     development     duid Defetois:     development     duid Defetois:     duid Defetois:     duid Defetois:     duid Defetois:     duid     duid | Jazz Development           General         Builds         Open Defects by Theme         Open Defects by Theme           Deferred terms by Team         Add New Tab         Image: Comparing the second terms by Team           Schuzz Development Builds         Image: Comparing terms by Team         Add New Tab           Schuzz Development Builds         Image: Comparing terms by Team         Image: Comparing terms by Team           Build Health         Image: Comparing terms by Team         Image: Comparing terms by Team         Image: Comparing terms by Team           Team         Comparing terms by Team         Image: Comparing terms by Team         Image: Comparing terms by Team           Team         Comparing terms by Team         Image: Comparing terms by Team         Image: Comparing terms by Team           Team         Team         Image: Comparing terms by Team         Image: Comparing terms by Team           Image: Comparing terms by Team         Image: Comparing terms by Team         Image: Comparing terms by Team           Image: Comparing terms by Team         Image: Comparing terms by Team         Image: Comparing terms by Team           Image: Comparing terms by Team         Image: Comparing terms by Team         Image: Comparing terms by Team           Image: Comparing terms terms by Team         Image: Comparing terms by Team         Image: Comparing terms by Team           Image: Compare | Jazz Development         General       Builds       Open Defects by Themes       Open Defects by Themes       Byt Defects by Themes         Deferred liems by Team       Add New Tab         Image: State Development Builds       Image: State Development Builds       Image: State Development Builds         Image: Build Health       Image: Marc Development Builds       Image: Marc Development Builds         Image: Build Health       Image: Marc Development Builds       Image: Marc Development Builds         Image: Build Health       Image: Marc Development Builds       Image: Marc Development Builds         Image: Build Health       Image: Marc Development Builds       Image: Marc Development Builds         Image: Build Health       Image: Marc Development Builds       Image: Marc Development Builds         Image: Build Health       Image: Marc Development Builds       Image: Marc Development Builds         Image: Build Health       Image: Marc Development Builds       Image: Marc Development Builds         Image: Build Health       Image: Marc Development Builds       Image: Marc Development Builds         Image: Build Health       Image: Builds       Image: Builds       Image: Builds         Image: Build Health       Image: Builds       Image: Builds       Image: Builds       Image: Builds         Image: Build Healthimance       Image: Builds | Jazz Development         General       Builds       Open Defects by Themes       Open Defects by Team       SVT Defects by Team       Defect Team         Deferred tiems by Team       Add New Tab         Image: Succeeded continuous workitem jazz       Image: Succeeded continuous workitem jazz       Image: Succeeded continuous workitem jazz         Image: Succeeded continuous workitem jazz       Image: Succeeded continuous workitem jazz       Image: Succeeded continuous workitem jazz         Image: Succeeded continuous workitem jazz       Image: Succeeded continuous workitem jazz       Image: Succeeded continuous workitem jazz         Image: Succeeded continuous workitem jazz       Image: Succeeded continuous workitem jazz       Image: Succeeded continuous workitem jazz         Image: Succeeded continuous workitem jazz       Image: Succeeded continuous workitem jazz       Image: Succeeded continuous workitem jazz         Image: Succeeded continuous workitem jazz       Image: Succeeded continuous workitem jazz       Image: Succeeded continuous workitem jazz         Image: Succeeded continuous workitem jazz       Image: Succeeded continuous workitem jazz       Image: Succeeded continuous workitem jazz         Image: Succeeded continuous workitem jazz       Image: Succeeded continuous workitem jazz       Image: Succeeded continuous workitem jazz         Image: Succeeded continuous workitem jazz       Image: Succeeded continuous workitem jazz       Image: Succeeded continuous workitem jazz | Jazz Development           General         Builds         Open Defects by Themes         Open Defects by Team         Defect Trend Companion         Defect Trend Companion         Def |  |

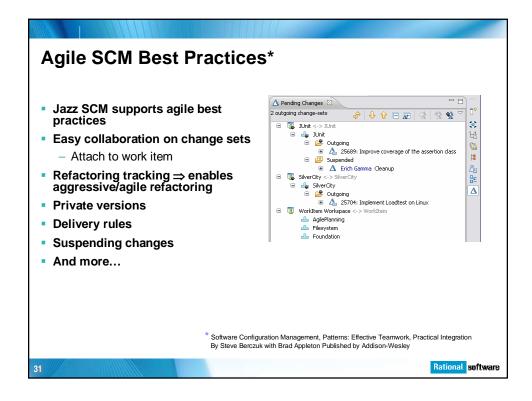

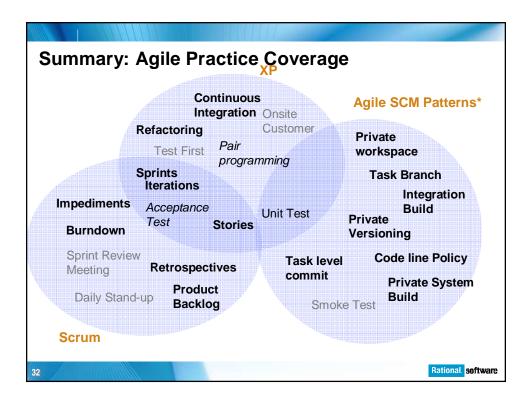

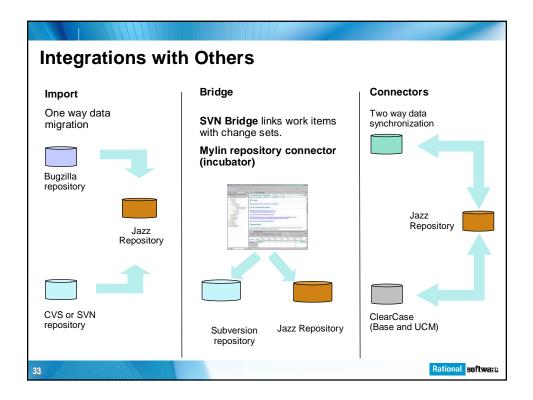

| SCM                                                | Jazz Team Server                          | NEW!     |
|----------------------------------------------------|-------------------------------------------|----------|
| <ul> <li>Subversion bridge</li> </ul>              | – LDAP                                    | 711      |
| •                                                  |                                           |          |
| <ul> <li>Version graph</li> </ul>                  | <ul> <li>Permissions</li> </ul>           |          |
| <ul> <li>Command line</li> </ul>                   | <ul> <li>Oracle support</li> </ul>        |          |
| • Web UI                                           | <ul> <li>Server administration</li> </ul> | tion     |
| <ul> <li>Dashboard</li> </ul>                      | Planning                                  |          |
| Process                                            | <ul> <li>Team load, My wo</li> </ul>      | ork view |
| <ul> <li>Process editors</li> </ul>                | <ul> <li>Build</li> </ul>                 |          |
| <ul> <li>Scrum, Agile process templates</li> </ul> | <ul> <li>Personal builds</li> </ul>       |          |
| Work items                                         | <ul> <li>"Found in" links</li> </ul>      |          |
| <ul> <li>Link queries</li> </ul>                   |                                           |          |
| <ul> <li>Mylin Incubator</li> </ul>                |                                           |          |

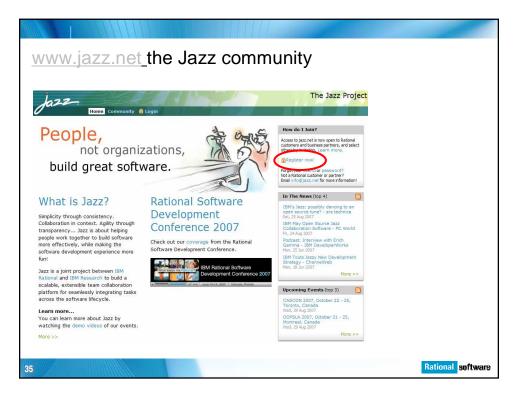

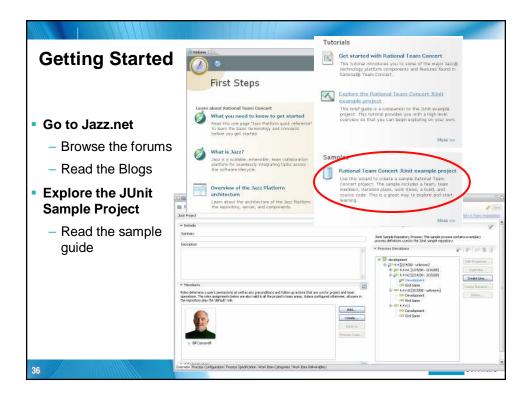

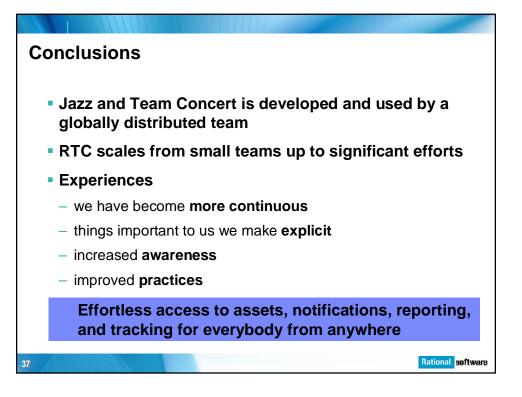